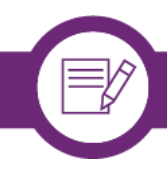

# Getting started in verification

- 1. Download the following browser extensions (these links are for Chrome extensions)
	- a. Google [Translate](https://chrome.google.com/webstore/detail/google-translate/aapbdbdomjkkjkaonfhkkikfgjllcleb)
	- b. [RevEye](https://chrome.google.com/webstore/detail/reveye-reverse-image-sear/keaaclcjhehbbapnphnmpiklalfhelgf)
	- c. EXIF [Viewer](https://chrome.google.com/webstore/detail/send-to-exif-viewer/gogiienhpamfmodmlnhdljokkjiapfck)
	- d. [WayBack](https://chrome.google.com/webstore/detail/wayback-machine/fpnmgdkabkmnadcjpehmlllkndpkmiak) Machine
	- e. Fake video news [debunker](https://chrome.google.com/webstore/detail/fake-video-news-debunker/mhccpoafgdgbhnjfhkcmgknndkeenfhe) by InVID
	- f. [NewsCheck](https://chrome.google.com/webstore/detail/firstdraftnewscheck/japockpeaaanknlkhagilkgcledilbfk)
	- g. [Session](https://chrome.google.com/webstore/detail/session-buddy/edacconmaakjimmfgnblocblbcdcpbko?hl=en) Buddy
- 2. Set up a browser collection of tabs including the following websites and use the Session Buddy extension to save them as your "verification tools' set-up.

## **YouTube**

[YouTube](http://www.amnestyusa.org/citizenevidence/) data viewer Watch Frame by [Frame](http://www.watchframebyframe.com/) YT Geo [Search](http://youtube.github.io/geo-search-tool/search.html) Rotate video - [replace](http://deturl.com/rotate.asp?v=xxxxxxxxxx) xs with video code

## **Twitter**

Twitter / [Advanced](https://twitter.com/search-advanced) Search [Google](https://www.google.ie/search?q=site%3Atwitter.com+inurl%3Alists+niger&rlz=1CASMAE_enIE635IE635&oq=site%3Atwitter.com+inurl%3Alists+niger&aqs=chrome..69i57j69i58.13185j0j1&sourceid=chrome&es_sm=0&ie=UTF-8#q=site:twitter.com+inurl:lists) search Twitter lists **[Twitter](http://projects.noahliebman.net/listcopy/connect.php) List Copy** 

## **Facebook**

**FB [Livemap](https://www.facebook.com/livemap/) [Signal](https://signal.fb.com/)** [Search](https://inteltechniques.com/intel/osint/facebook.html) Tool

## **Maps**

[Google](https://www.google.de/maps?source=tldso) Maps [Google](https://earth.google.com/web/) Earth **Bing [Maps](https://www.bing.com/maps)** [Yandex](https://yandex.ru/maps) [Wikimapia](http://wikimapia.org/)

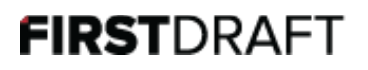

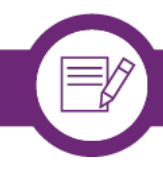

**SunCalc** Ephemeris **Power Grid Global Gazzetteer** 

#### **Maritime**

**Marine Traffic VesselFinder** 

### **Aviation**

Flightradar<sub>24</sub> **FlightAware Live ATC** 

#### **Images**

#### **Metadata**

**EXIF Data Viewer** Metapicz VerExif Jeffrey's so.com Sogou **Karma Decay Izitru** 

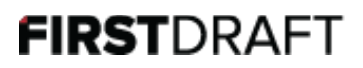